, tushu007.com

<<After Effects CS3 >>

书名:<<After Effects CS3影视特效制作实例精讲>>

- 13 ISBN 9787115191960
- 10 ISBN 7115191964

出版时间:2009-2

页数:306

字数:654000

extended by PDF and the PDF

http://www.tushu007.com

 $,$  tushu007.com

## <<After Effects CS3 >>>

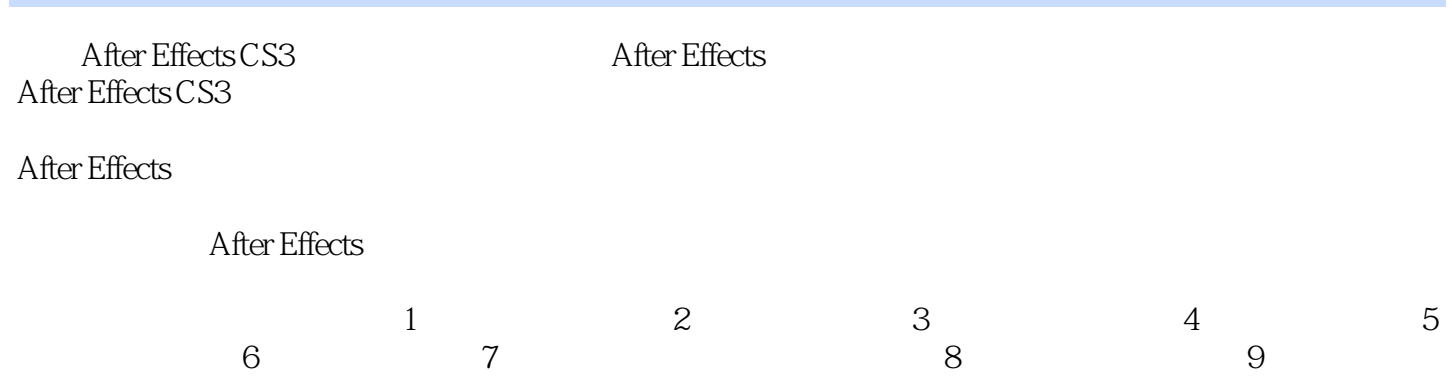

<<After Effects CS3 >>>

 $\alpha$ 3

 $9$ 

, tushu007.com

After Effects

*Page 3*

## <<After Effects CS3 >>>

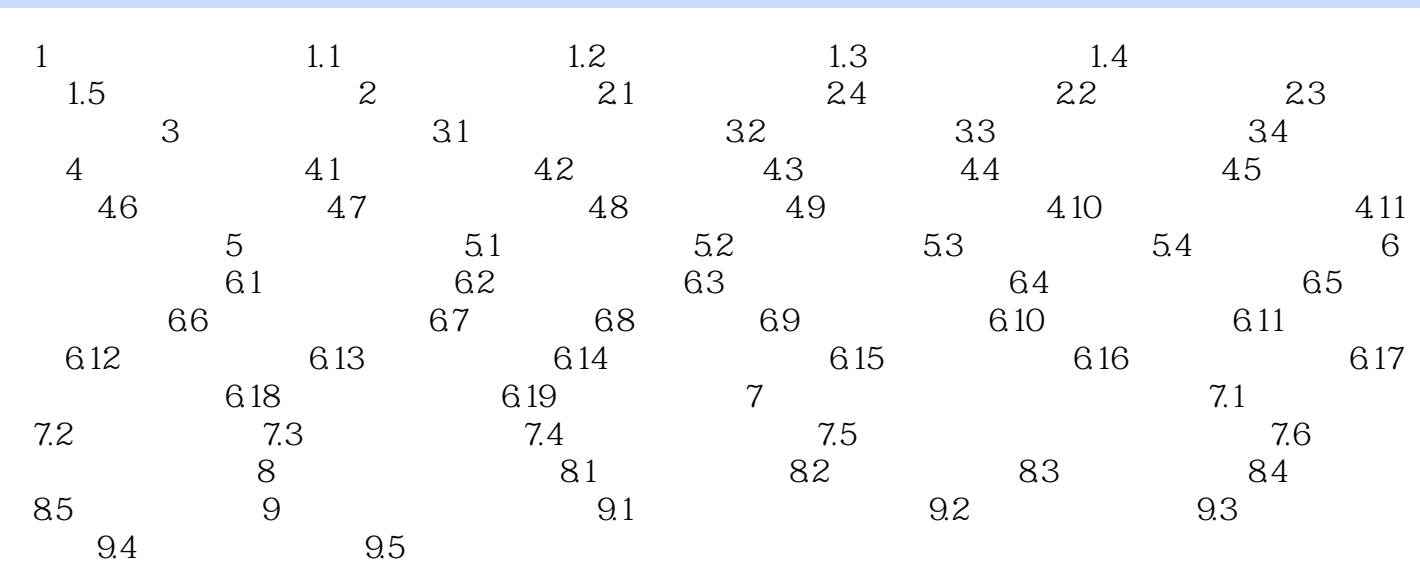

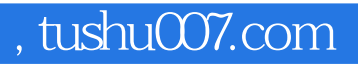

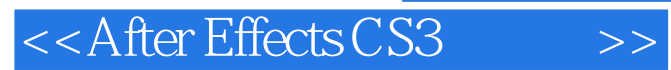

After Effects CS3

After Effects CS3

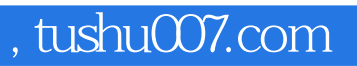

## <<After Effects CS3 >>>

本站所提供下载的PDF图书仅提供预览和简介,请支持正版图书。

更多资源请访问:http://www.tushu007.com